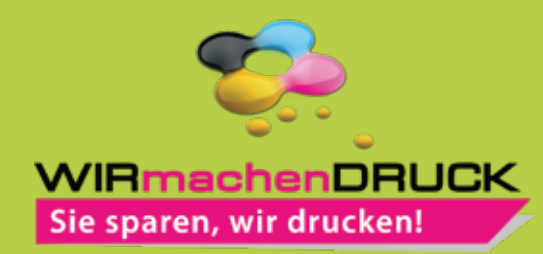

## Datenblatt

## **Haftnotiz**

softcoverset, umschlag bedruckt, 100 Blatt

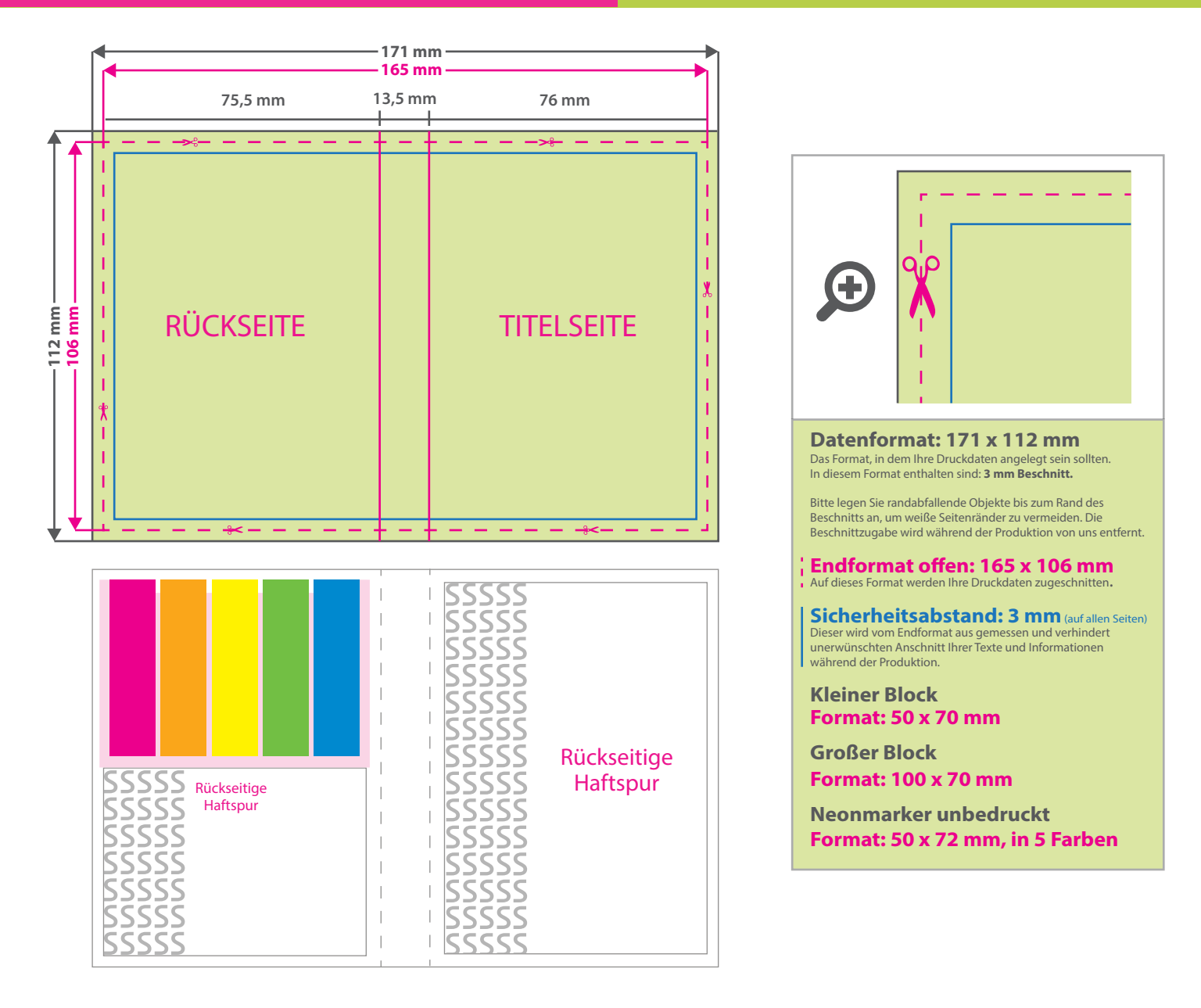

## 5 Tipps zur fehlerfreien Gestaltung Ihrer Druckdaten

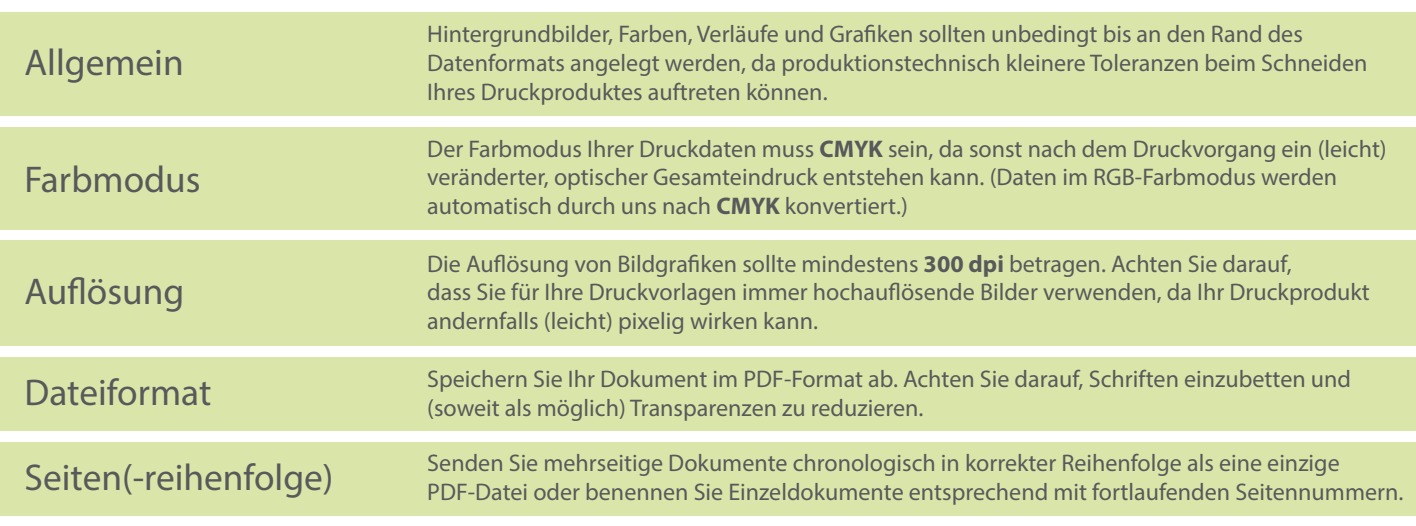